# **Squid.link Gateway**

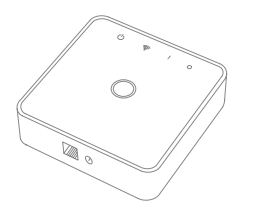

# **INSTALLATION MANUAL**

Version 2.10

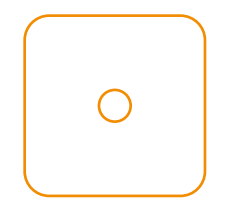

# **Product description**

The Squid.link Gateway is an open Linux platform including multiple wireless networks for communication with smart meters, sensors, smart plugs, thermostats etc.

The gateway is modular and can handle many different wireless protocols at the same time.

## **Precautions**

a.

• Do not remove the product label as it contains important information.

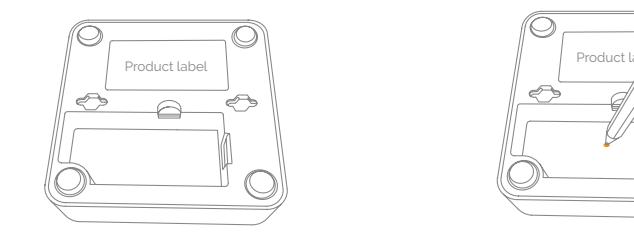

# **Getting started**

b.

- 1. Connect the power cable to the Squid.link Gateway.
- 2. Connect the power adapter to a wall socket.
- 3. Connect an Ethernet cable from the Squid. link Gateway to an internet-connected home router.

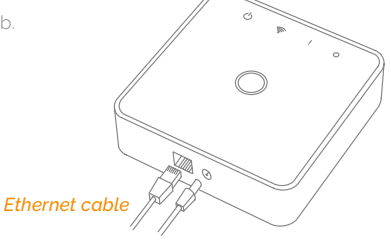

#### *Power cable*

- 4. The LEDs on the front panel are turned on when the system is booting.
- 5. The LEDs in the Ethernet connector are turned on and the green LED starts flashing indicating data communication.
- 6. After approximately 4-5 minutes the application is started and the system is ready for use.

#### **Resetting**

c.

A factory reset is needed to remove abnormal behavior.

# **STEPS FOR RESETTING**

- 1. Use a pen and hold down the reset button as indicated in the picture.
- 2. Release the pen again when the LED on the front panel starts to flash continuously.
	-

3. The system will reboot and after 4-5 minutes the application will be started again.

## **Disposal**

• Dispose the product properly at the end of life. This is electronic waste which should be recycled.

#### **CE certification**

The CE mark affixed to this product confirms its compliance with the European Directives which apply to the product and, in particular, its compliance with the harmonized standards and specifications.

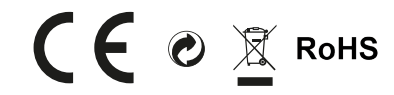

#### **IN ACCORDANCE WITH THE DIRECTIVES**

- Radio Equipment Directive (RED) 2014/53/EU
- EMC Directive 2014/30/EU
- RoHS Directive 2015/863/EU amending 2011/65/EU

#### **FCC statement**

Changes or modifications to the equipment not expressly approved by the party responsible for compliance could void the user's authority to operate the equipment.

**NOTE:** This equipment has been tested and found to comply with the limits for a Class B digital device, pursuant to Part 15 of the FCC Rules. These limits are designed to provide reasonable protection against harmful interference in a residential installation. This equipment generates, uses and can radiate radio frequency energy and, if not installed and used in accordance with the instructions,

may cause harmful interference to radio communications. However, there is no guarantee that interference will not occur in a particular installation.

If this equipment does cause harmful interference to radio or television reception, which can be determined by turning the equipment off and on, the user is encouraged to try to correct the interference by one or more of the following measures:

- Reorient or relocate the receiving antenna.
- Increase the separation between the equipment and receiver.
- Connect the equipment into an outlet on a circuit different from that to which the receiver is connected.
- Consult the dealer or an experienced radio/ TV technician for help.

This device complies with FCC RF radiation exposure limits set forth for an uncontrolled environment. The antenna used for this transmitter must be installed to provide a separation distance of at least 20 cm from all persons and must not be co-located or operating in conjunction with any other antenna or transmitter.

This device complies with part 15 of the FCC Rules. Operation is subject to the following two conditions:

- 1. This device may not cause harmful interference, and
- 2. this device must accept any interference received, including interference that may cause undesired operation.

# **IC statement**

#### **English**

This equipment complies with IC RSS102 radiation exposure limits set forth for an uncontrolled environment.

This device complies with Industry Canada's Licence-Exempt RSSs. Operation is subject to the following two conditions:

1. This device may not cause interference, and 2. this device must accept any interference, including interference that may cause undesired operation of the device.

#### **Français**

Cet équipement est conforme aux limites d'exposition aux radiations IC CNR102 tablies pour un environnement non contrôlé.

Le présent appareil est conforme aux CNR d'Industrie Canada applicables aux appareils radio exempts de licence. L'exploitation est autorisée aux deux conditions suivantes:

- 1. l'appareil ne doit pas produire de brouillage;
- 2. l'appareil doit accepter tout brouillage radioélectrique subi, même si le brouillage est susceptible d'en compromettre le fonctionnement.

## **ISED statement**

Innovation, Science and Economic Development Canada ICES-003 Compliance Label: CAN ICES-3 (B)/NMB-3(B).

## **AT&T certification**

The Squid.link Gateway is certified for use on the AT&T Network.

Distributed by Develco Products A/S Tangen 6 8200 Aarhus N Denmark www.develcoproducts.com

#### **All rights reserved.**

Develco Products assumes no responsibility for any errors, which may appear in this manual. Furthermore, Develco Products reserves the right to alter the hardware, software, and/ or specifications detailed herein at any time without notice, and Develco Products does not make any commitment to update the information contained herein. All the trademarks listed herein are owned by their respective owners.

Copyright © Develco Products A/S

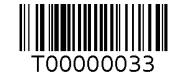